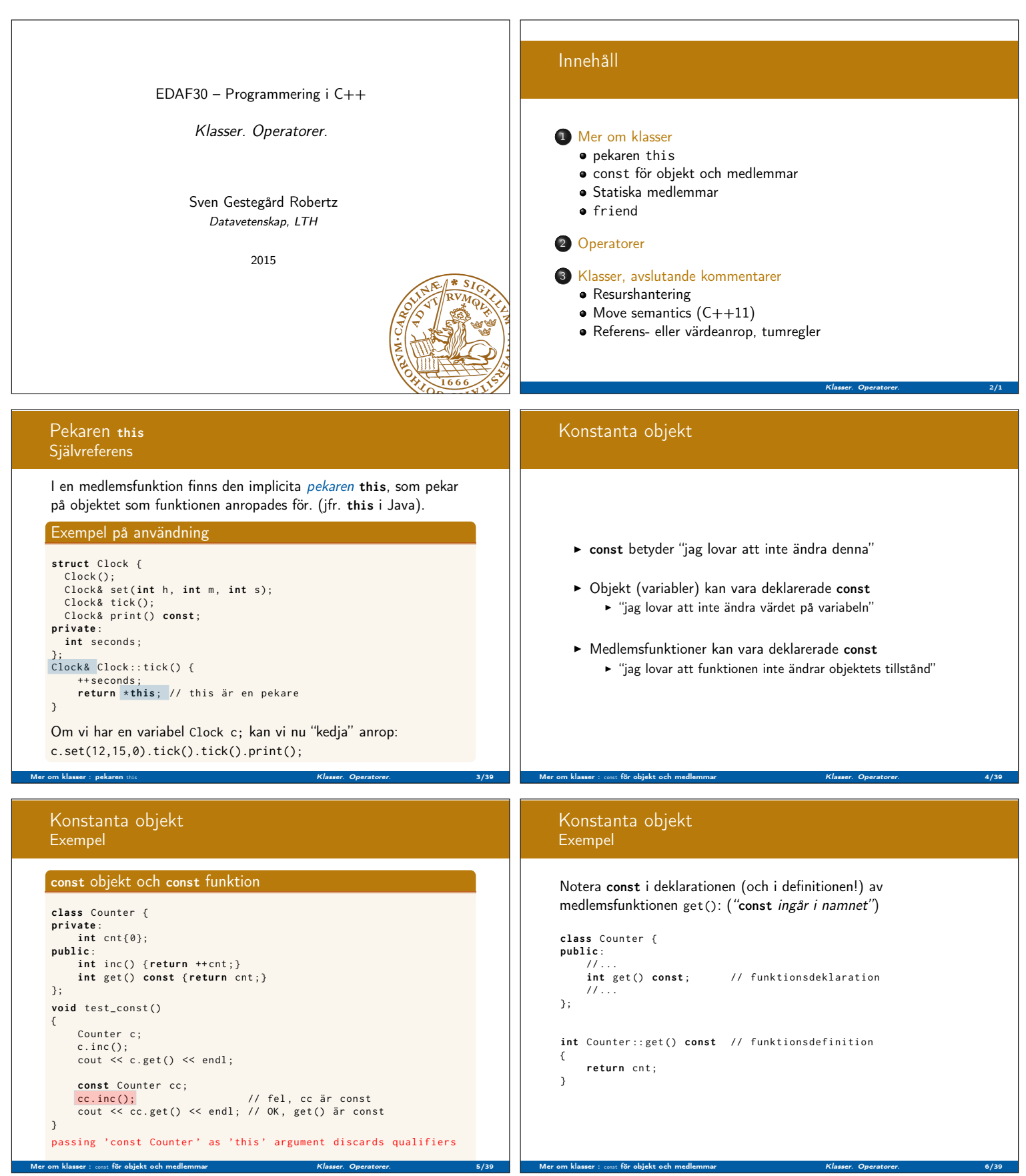

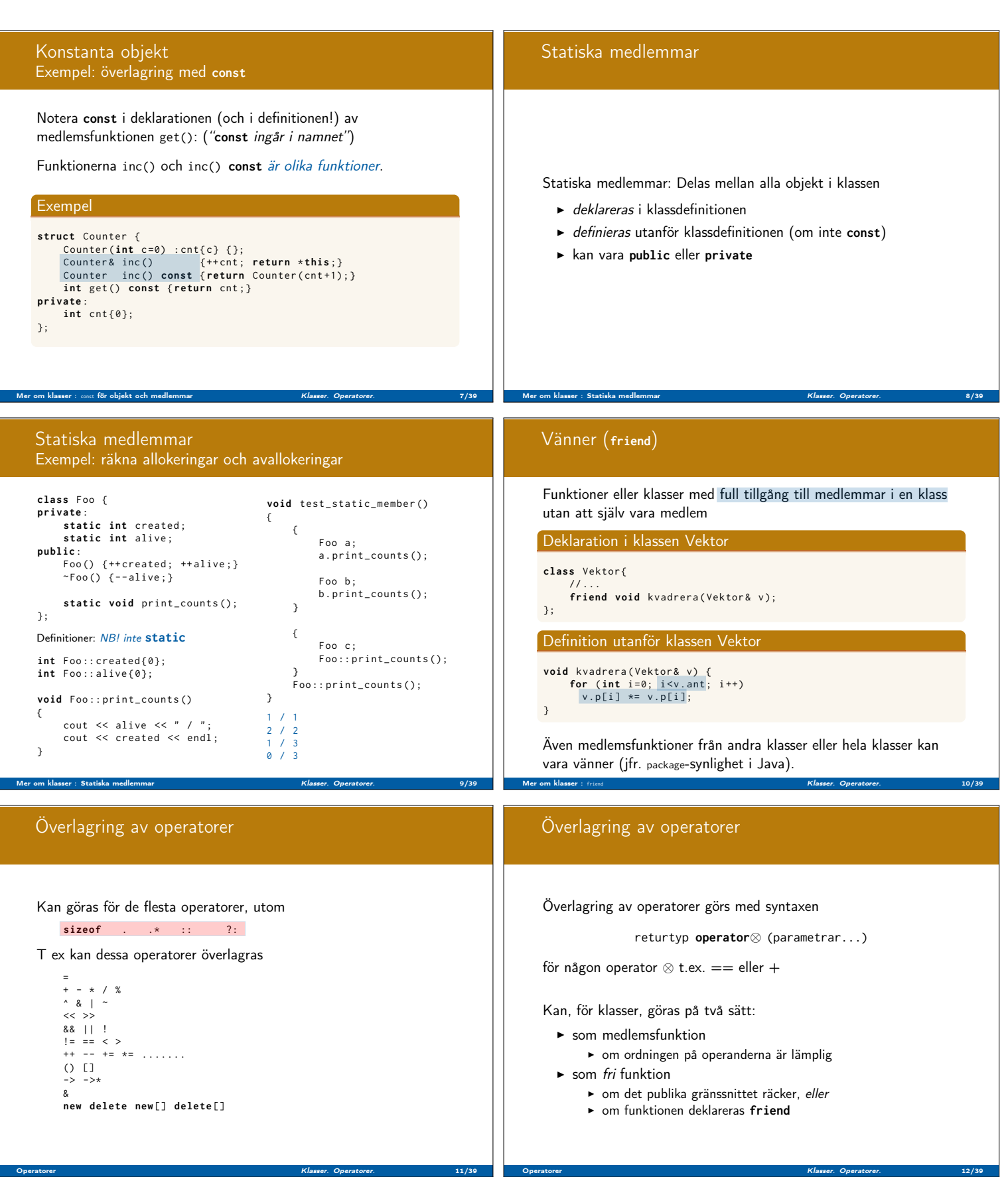

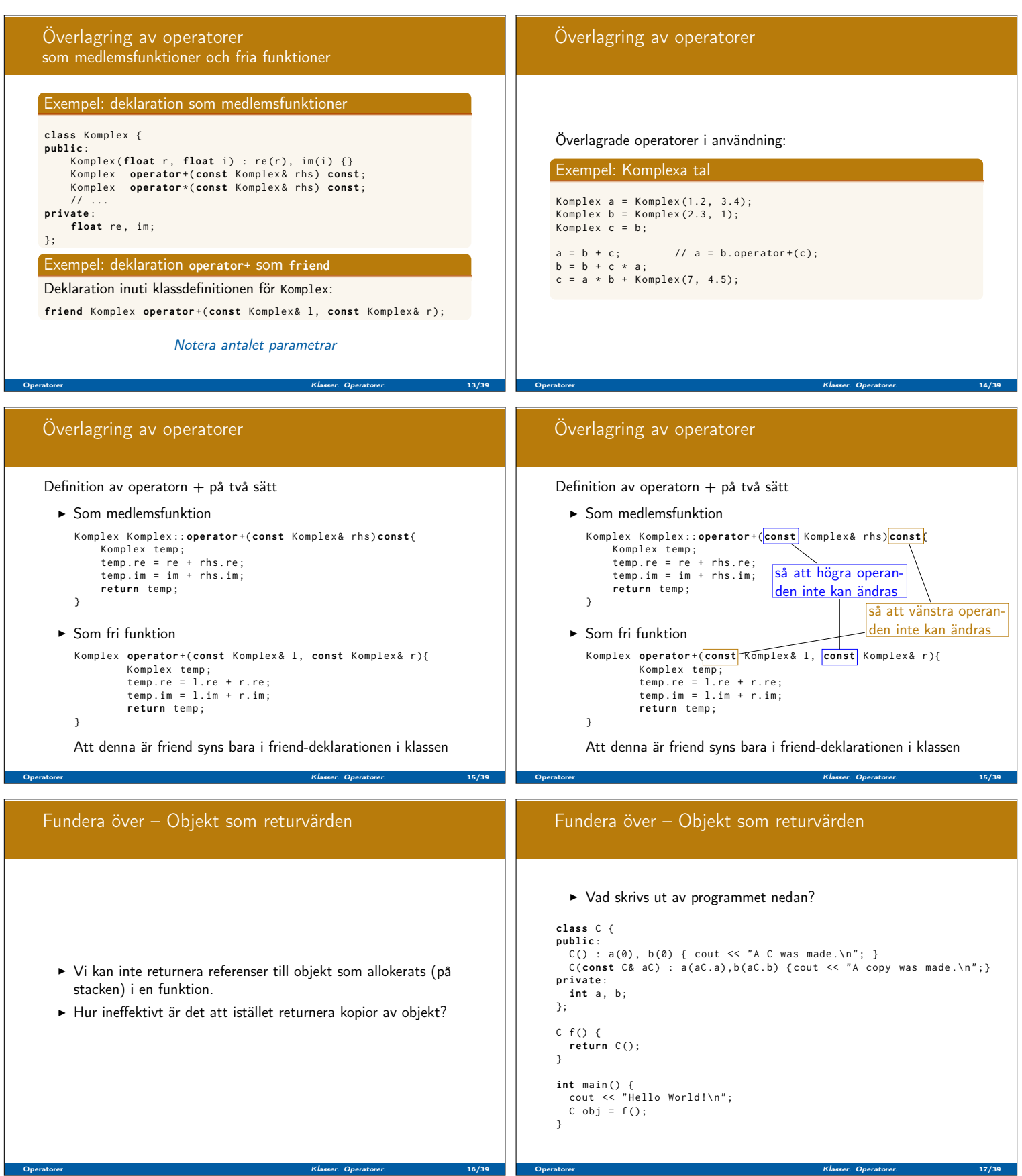

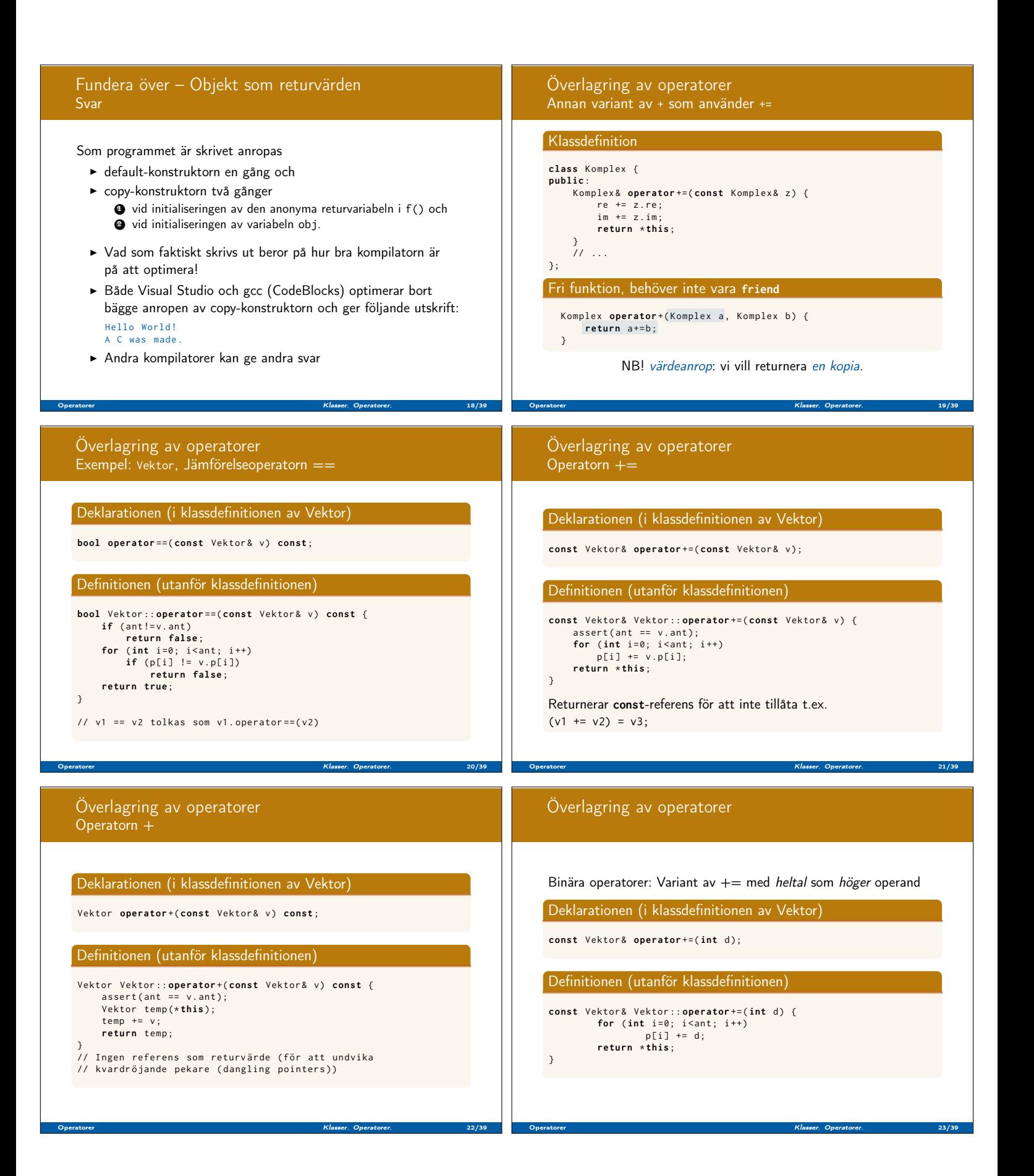

```
Överlagring av operatorer
   Binära operatorer: Variant av + med heltal som höger operand
  Deklarationen (i klassdefinitionen av Vektor)
   Vektor operator + (int d) const;
  Definitionen (utanför klassdefinitionen)
   Vektor Vektor:: operator + (int d) const {
          Vektor temp (* this );
          temp += d;
          return temp ;
  }
Operatorer Klasser. Operatorer. 24/39
                                                                                  Överlagring av operatorer
                                                                                   Binära operatorer: Variant av + med heltal som vänster operand
                                                                                     \triangleright Problem: Kan inte använda medlemsfunktion! (varför?)
                                                                                  Deklarationen (Obs! Utanför klassdefinitionen av Vektor)
                                                                                   Vektor operator+ (int d, const Vektor& v);
                                                                                  Definitionen (Obs! Ingen medlemsfunktion!)
                                                                                   Vektor operator + (int d, const Vektor& v) {<br>| return v + d; // Utnyttjar andra +-op.!
                                                                                   }
                                                                                   Behöver inte vara friend: använder bara det publika gränssnittet.
                                                                                Operatorer Klasser. Operatorer. 25/39
  Överlagring av operatorer
  Exempel: <<
   Exempel på friend-deklarerad operator: << (#include <ostream>)
  Deklarationen (i klassdefinitionen av Vektor)
   friend ostream& operator << ( ostream& o, const Vektor & v);
  Definitionen (Obs! Ingen medlemsfunktion)
   ostream& operator << (ostream& o, const Vektor& v) {
      0 \leq \leq ' {':
      if (v \cdot ant > 0)o << v.p[0];<br>
for (int i=1; i<v.ant; ++i)<br>
o << ", " << v.p[i];<br>
o << '}';
      return o:
  }
Operatorer Klasser. Operatorer. 26/39
                                                                                  Överlagring av operatorer
                                                                                   Unär operator: Teckenskifte –
                                                                                  Deklarationen (i klassdefinitionen av Vektor)
                                                                                   Vektor operator- () const;
                                                                                  Definitionen (utanför klassdefinitionen)
                                                                                   Vektor Vektor:: operator - () const {
                                                                                           Vektor temp(*this); //Temp. kopia<br>for (int i=0; i<ant; i++)
                                                                                           temp.p[i] = -temp.p[i];<br>return temp;
                                                                                   }
                                                                                Operatorer Klasser. Operatorer. 27/39
  Överlagring av operatorer
   Unära operatorer: Ökningsoperatorerna ++
  Deklarationen (i klassdefinitionen av Vektor)
   const Vektor & operator ++ (); // preinkrement (++ v )
Vektor operator ++ (int ); // postinkrement ( v ++)
         Dummy-parameter för att markera postinkrement-varianten
  Definitionen (utanför klassdefinitionen)
   const Vektor& Vektor:: operator ++ () { // prefix
          return (*this) += 1; // Returns can be determined.}<br>Vektor Vektor::operator++ (int) {    // postfix
          Vektor temp (*this); // Kopia av detta objekt
          (* this) += 1;return temp; // Returnera oinkrementerad kopia
   }
Operatorer Klasser. Operatorer. 28/39
                                                                                   Överlagring av operatorer
                                                                                  Indexeringsoperatorn []: const och icke-const
                                                                                  Deklarationen (i klassdefinitionen av Vektor)
                                                                                   int & operator[] (int i);
                                                                                   int operator [] (int i), const; // Se nedan!
                                                                                  Definitionen (utanför klassdefinitionen)
                                                                                   int & Vektor :: operator [] (int i) {
                                                                                          assert(i)=0 && i < ant);
                                                                                           return p[i]; // Returnerar en referens
                                                                                  } lvalue&: Kan användas som vänsterled i en tilldelning
                                                                                  Överlagrad av variant för konstanta objekt:
                                                                                   int Vektor::operator[] (int i) const {<br>assert(i>=0 && i<ant);
                                                                                           return p[i]; // Returnerar en kopia
                                                                                  } rvalue: Kan inte tilldelas (temporärt värde)
                                                                                Operatorer Klasser. Operatorer. 29/39
```
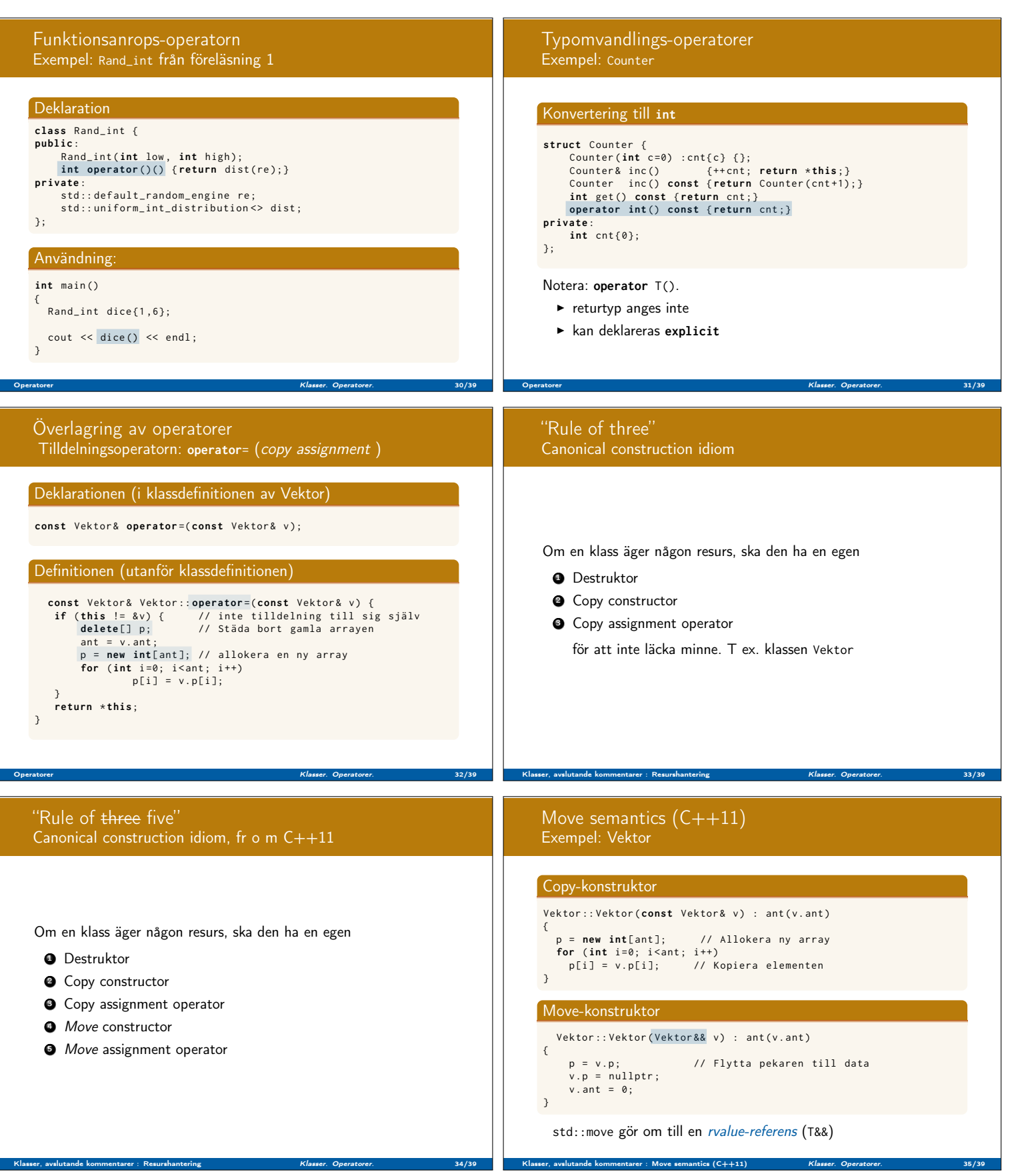

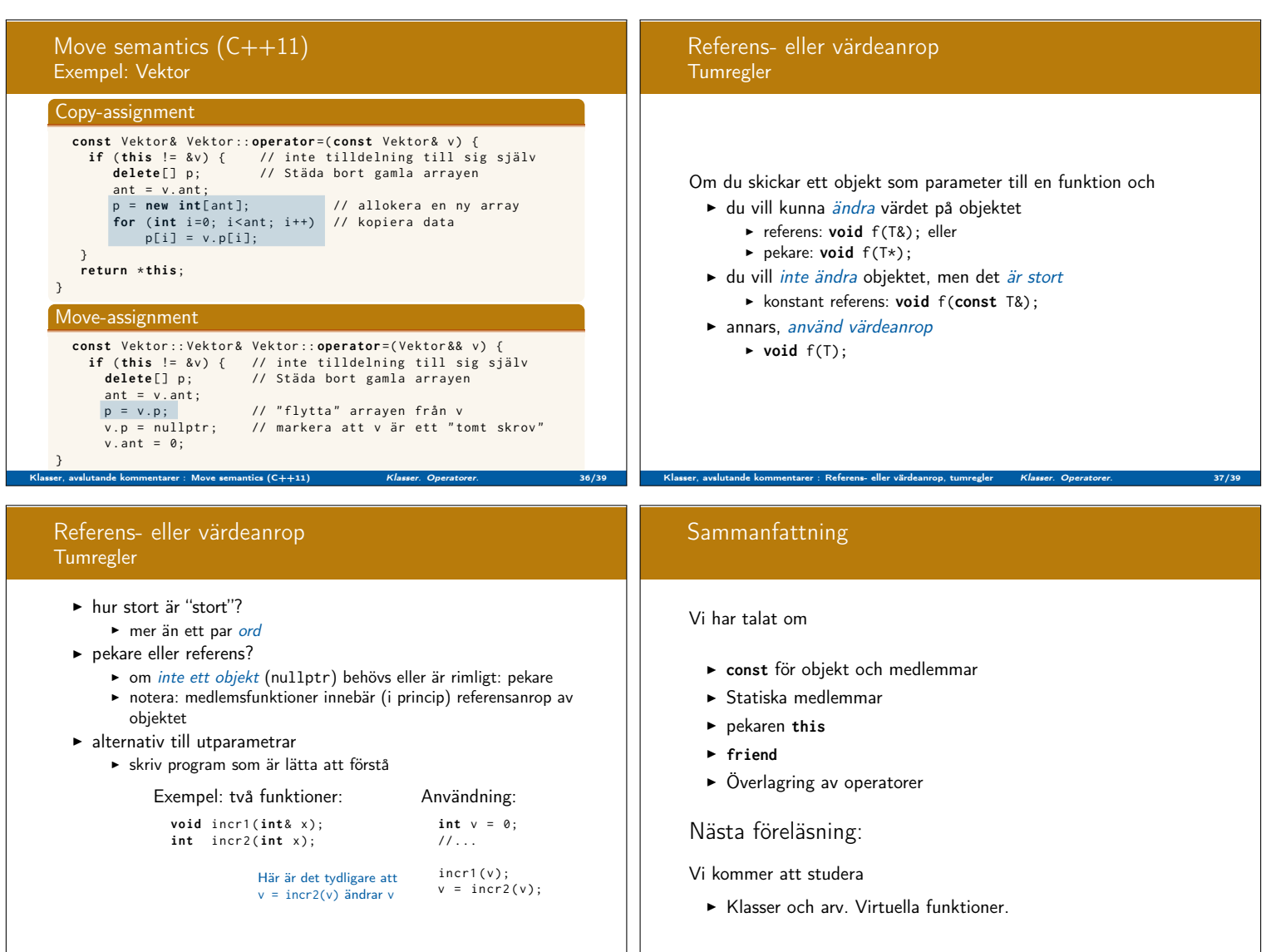

Klasser, avslutande kommentarer : Referens- eller värdeanrop, tumregler Klasser. Operatorer. 38/39 Klasser, avslutande kommentarer : Referens- eller värdeanrop, tumregler Klasser. Operatorer. 39/39